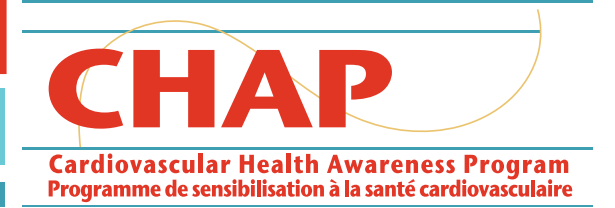

## **Appendix 7.4 Instructions for Completing Risk Profile Recording Form**

This guide is intended to help CHAP Local Coordinators navigate the Clinforma database and reduce the overall number of errors in the system.

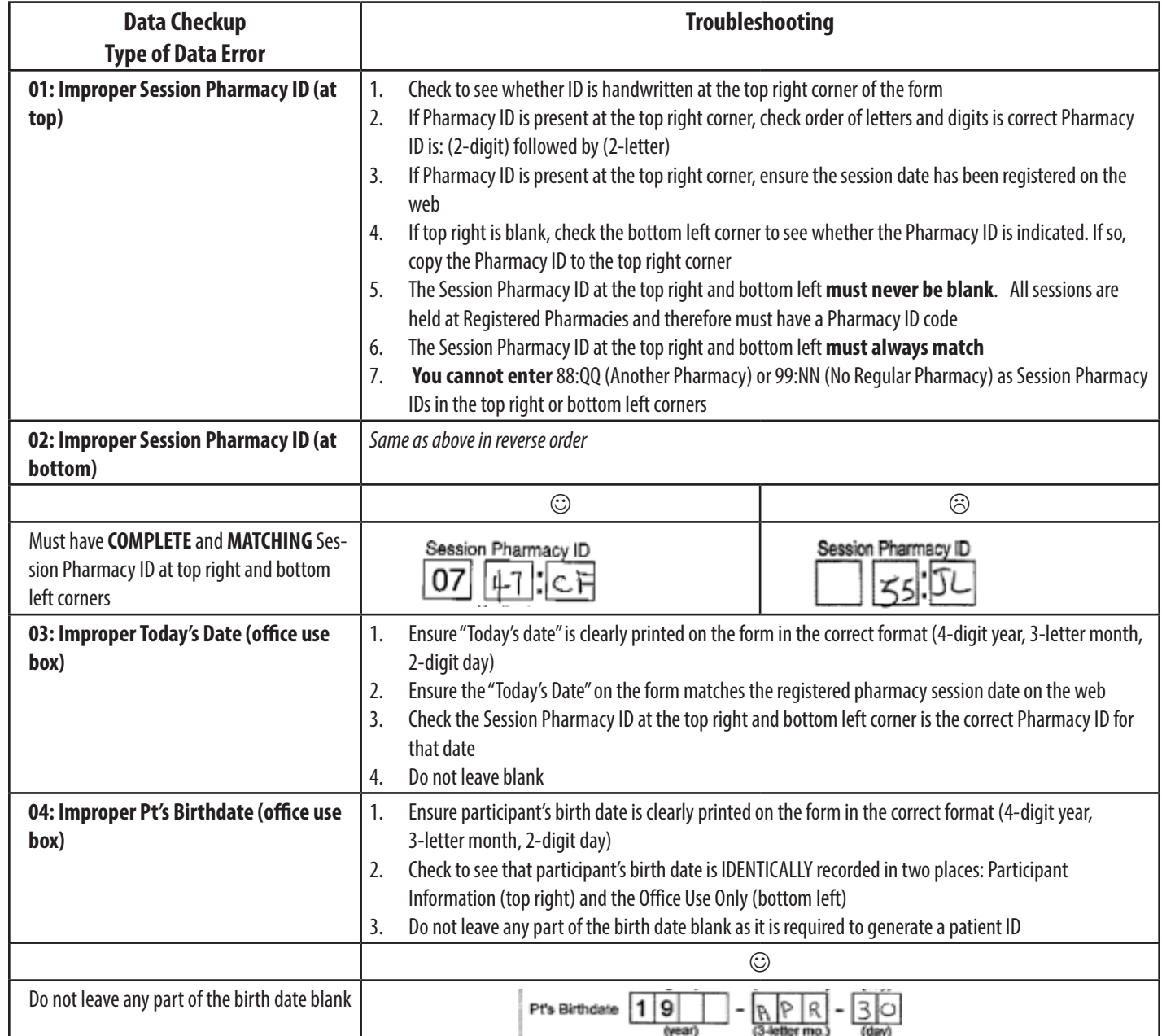

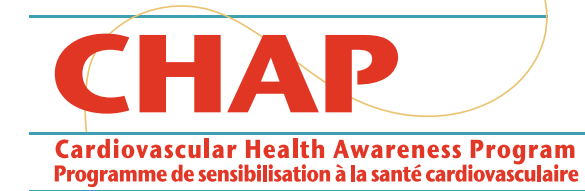

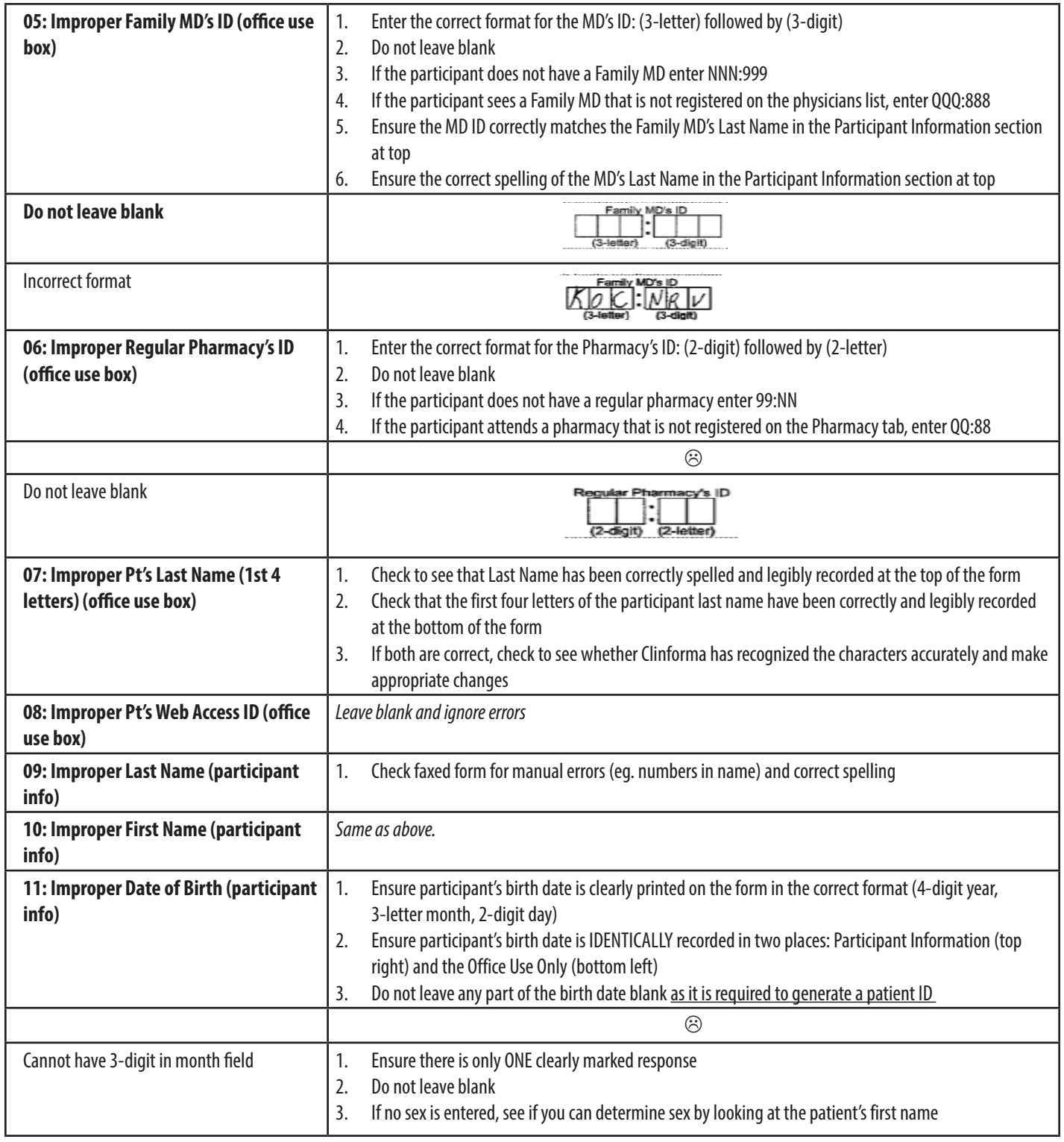

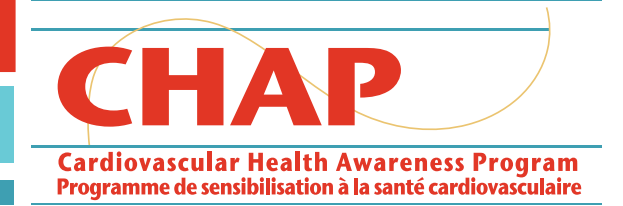

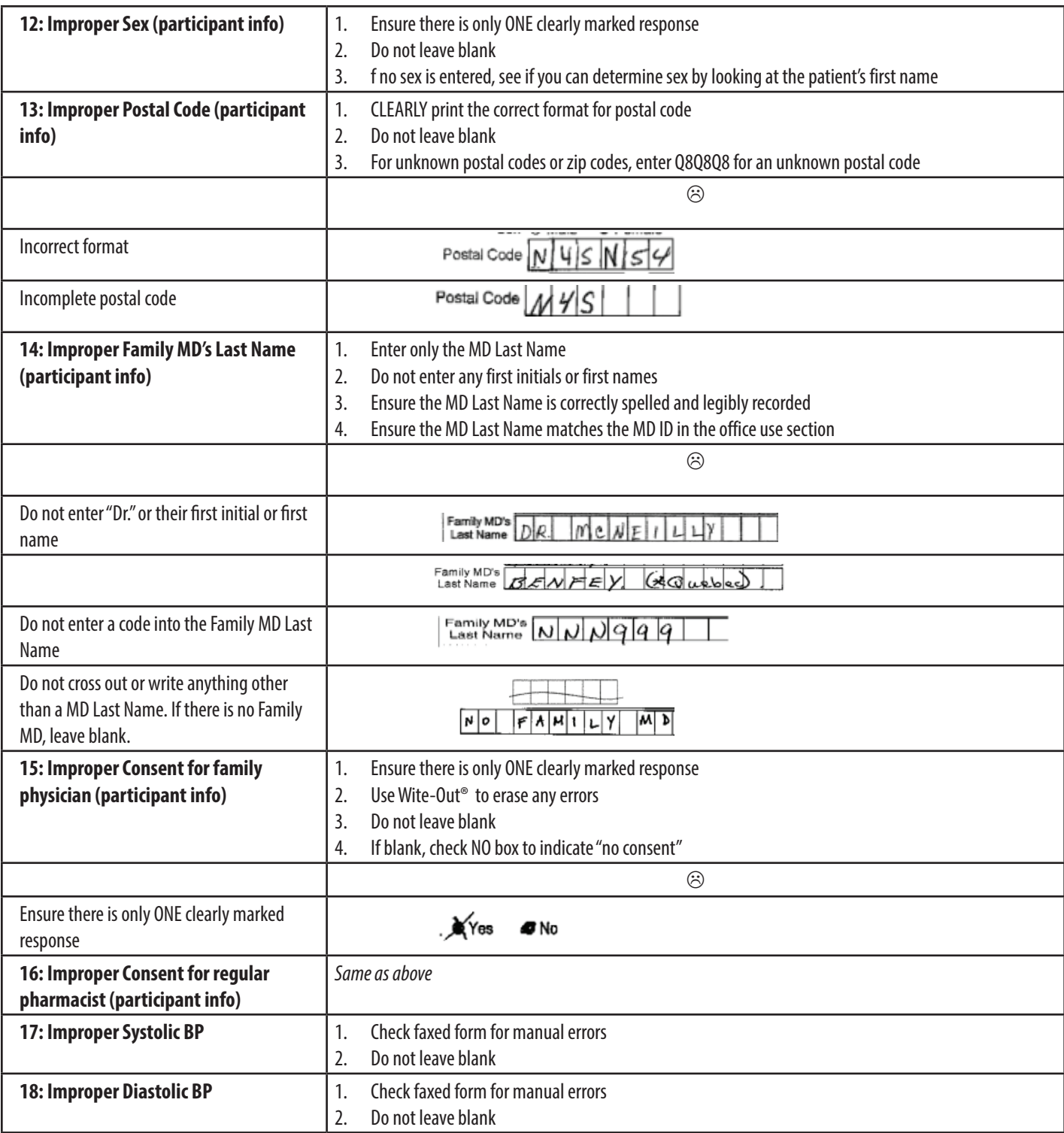

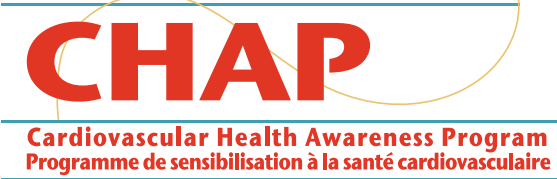

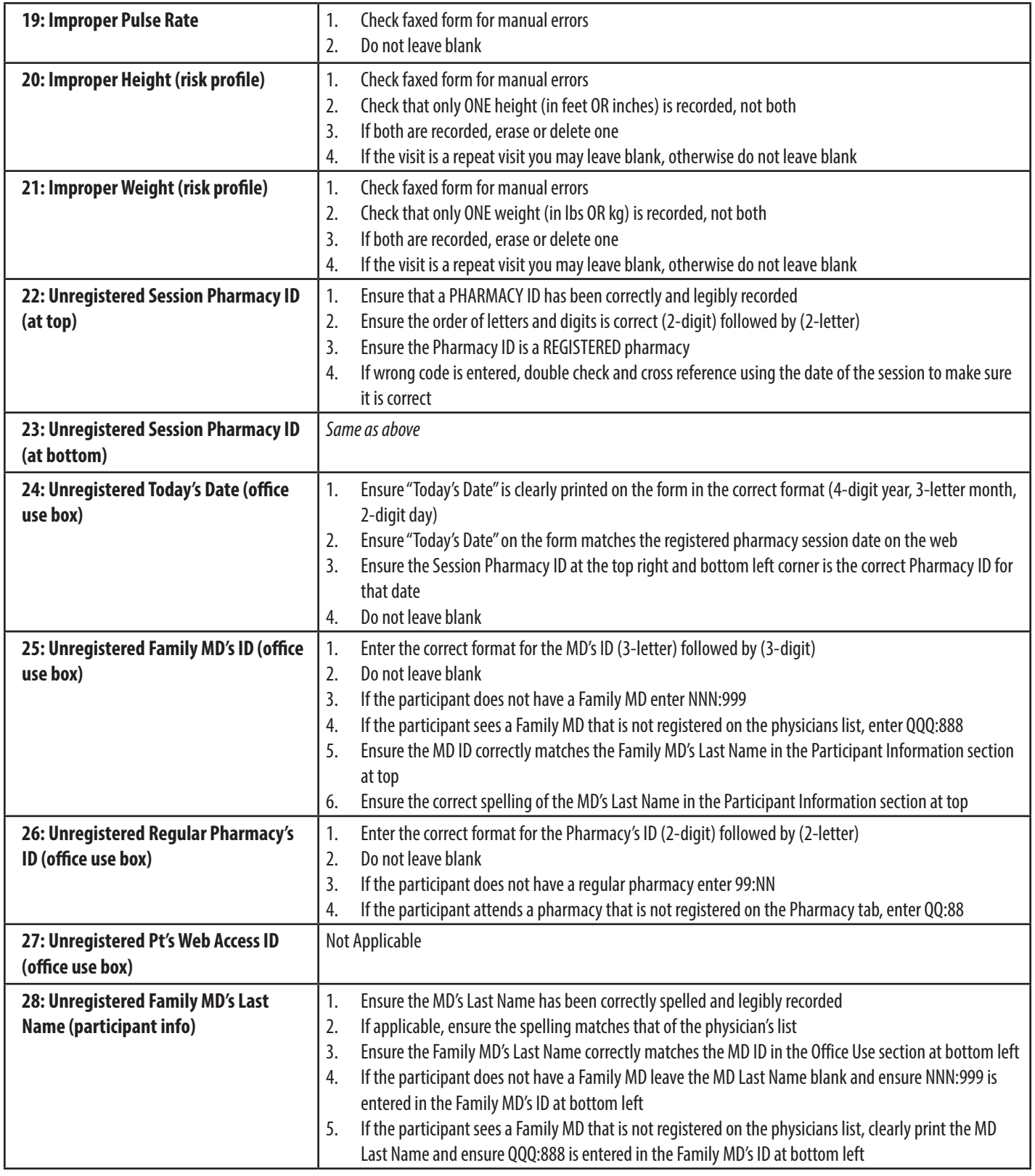

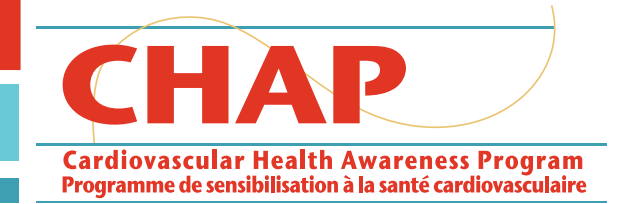

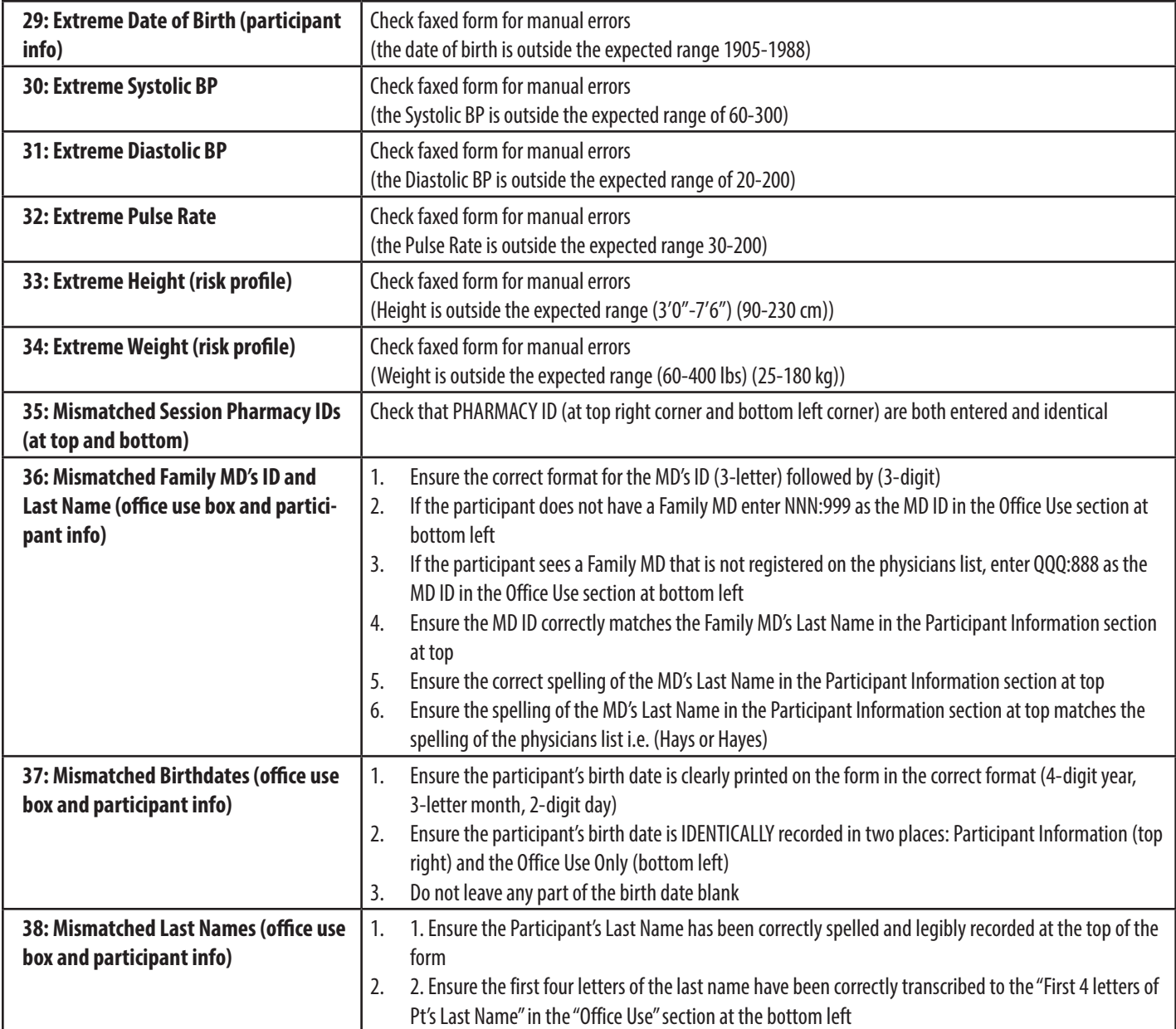